Ako by to malo fungova ť dokopy?

# **SCENÁR ADAPTÍVNEHO ODPORÚČANIA** KONCEPTOV A TESTOVANIA POUŽÍVATEĽA

Oto Vozár

## **TERMINOLOGICKÁ POZNÁMKA**

- **\* Koncept** 
	- + Téma, oblasť, kľúčové slovo
	- + Napr. cykly, polia a pod.
- **\*** Výučbové objekty
	- + Výučbové texty, príklady, testové otázky
	- + Vzťahujú sa ku konceptom
- **\* Vytvoriť výučbové kurzy dostupné na webe** pre podporu výučby programovania + C, Java, Lisp, Prolog
- **\* Obsah zahŕňa výučbové texty, príklady,** otázky
- **\* Adaptívny výučbový systém** 
	- « Odporúčanie na základe modelu používateľ<sup>a</sup>
		- **× Záujem**
		- ² Znalosti

## **SCENAR**

**\* Čo všetko sa udeje kým sa používateľovi** zobrazia výučbové objekty a akým spôsobom prebieha spätná väzba

## ŠTRUKTÚRA

## SÚČASTI V RÁMCI SCENÁRA

Webové rozhranie

- Mišo Barla, Jano Suchal
- JRuby on Rails (v súčasnosti) + relačná databáza

#### Odporúčač konceptov

- Michal Šimún
- Java + Sesame (doménový model, model používateľa)

Vyberač testových otázok

- Oto Vozár
- C# .NET, relačná databáza (MySql), Sesame (testové otázky)

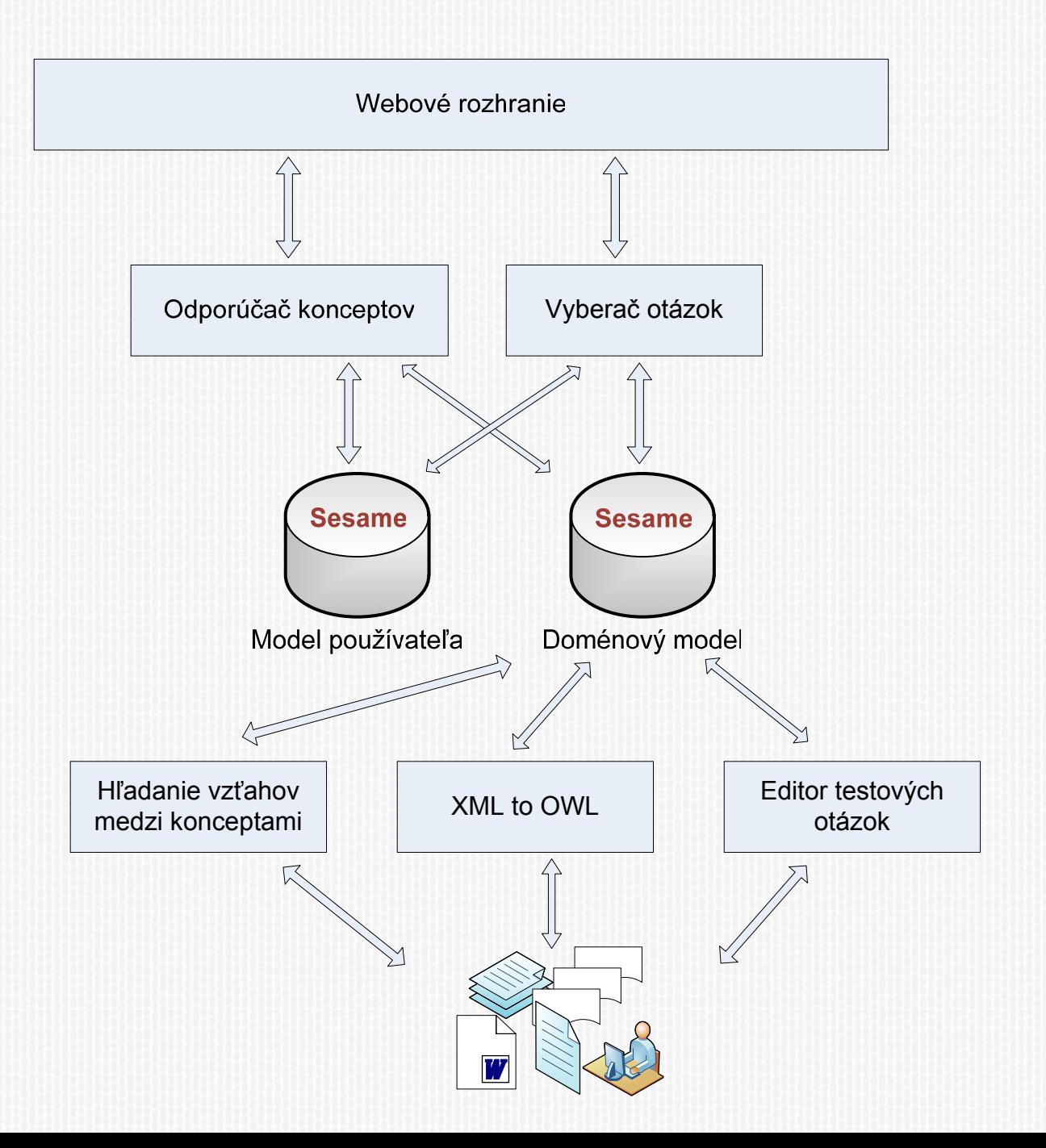

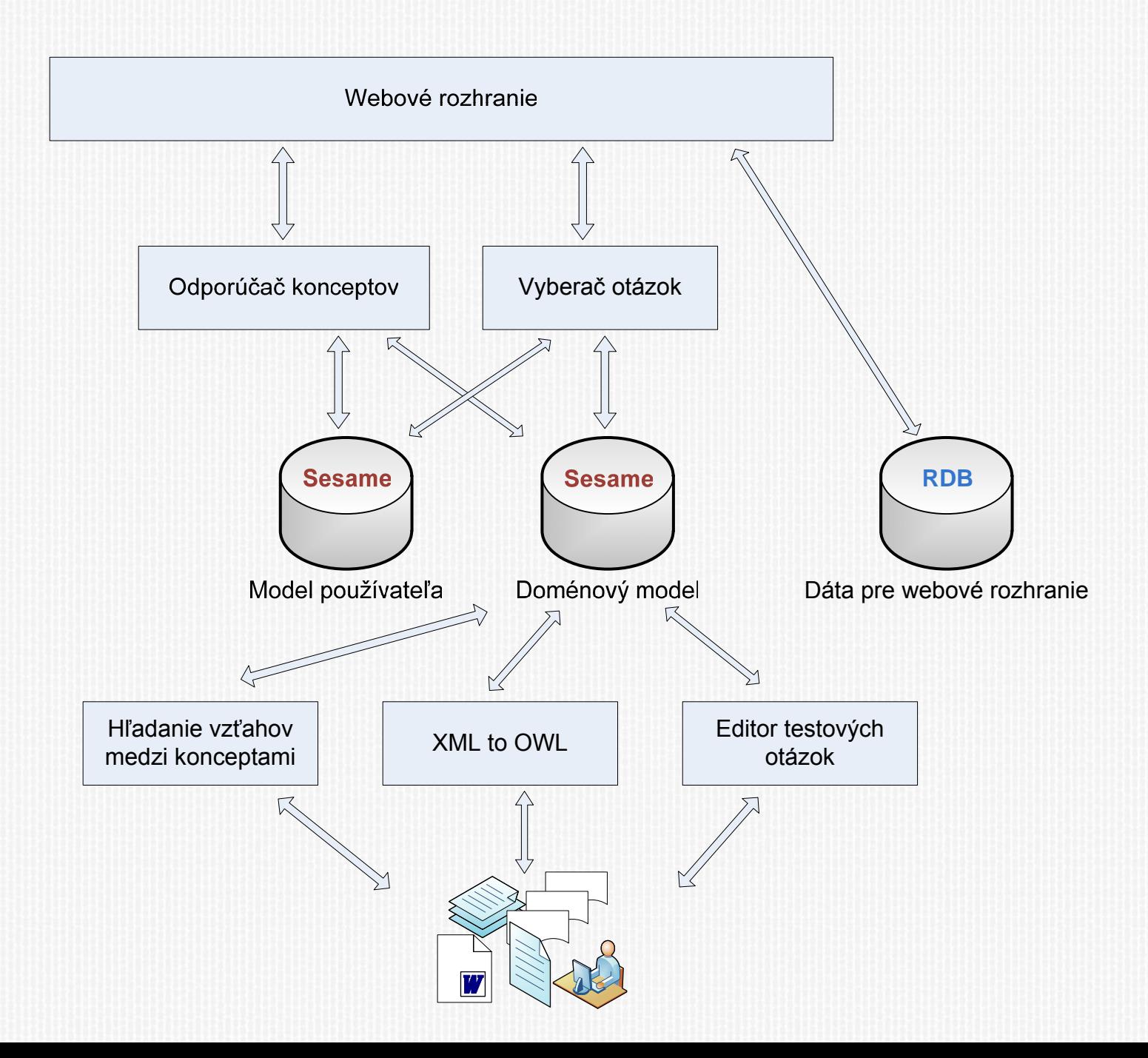

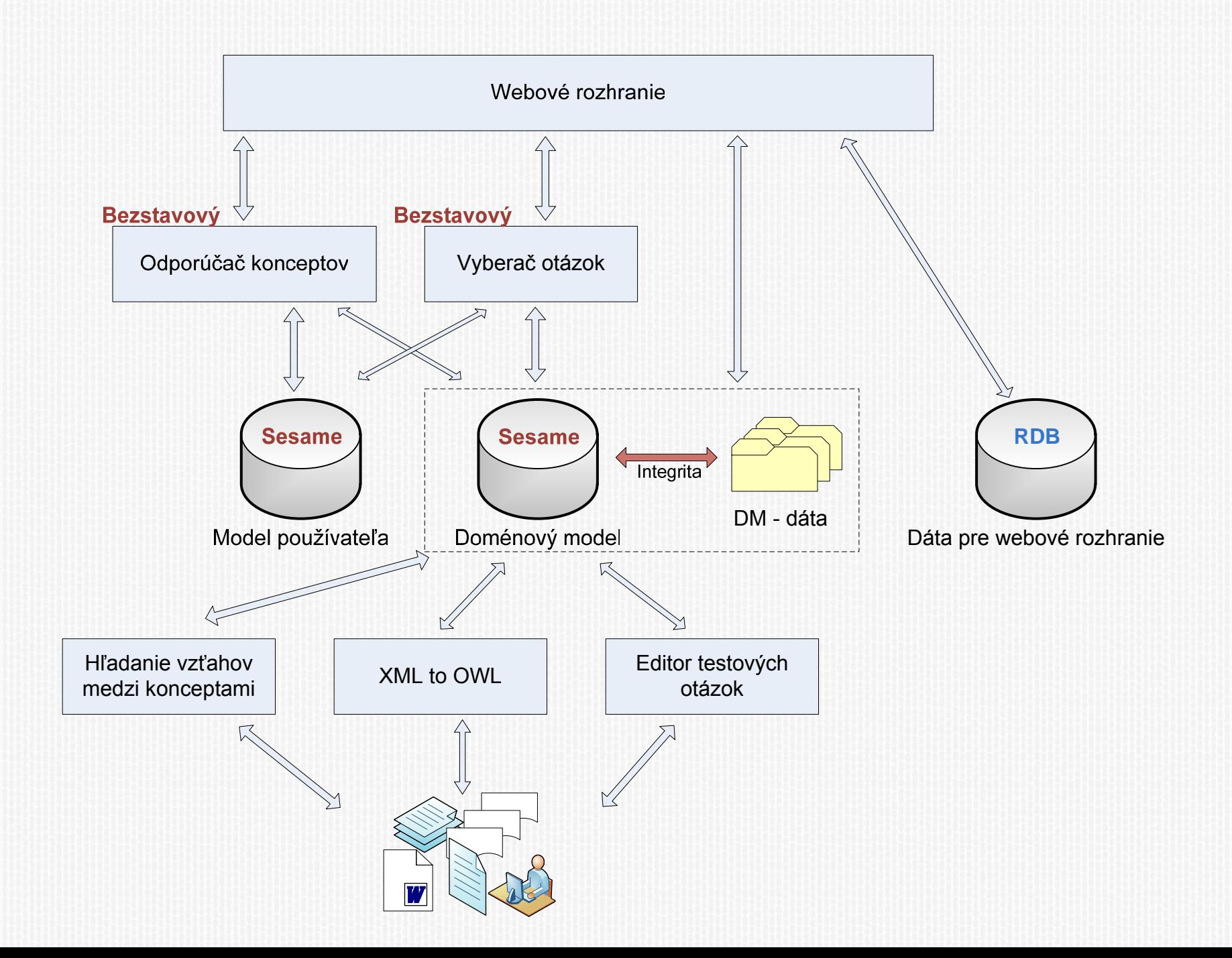

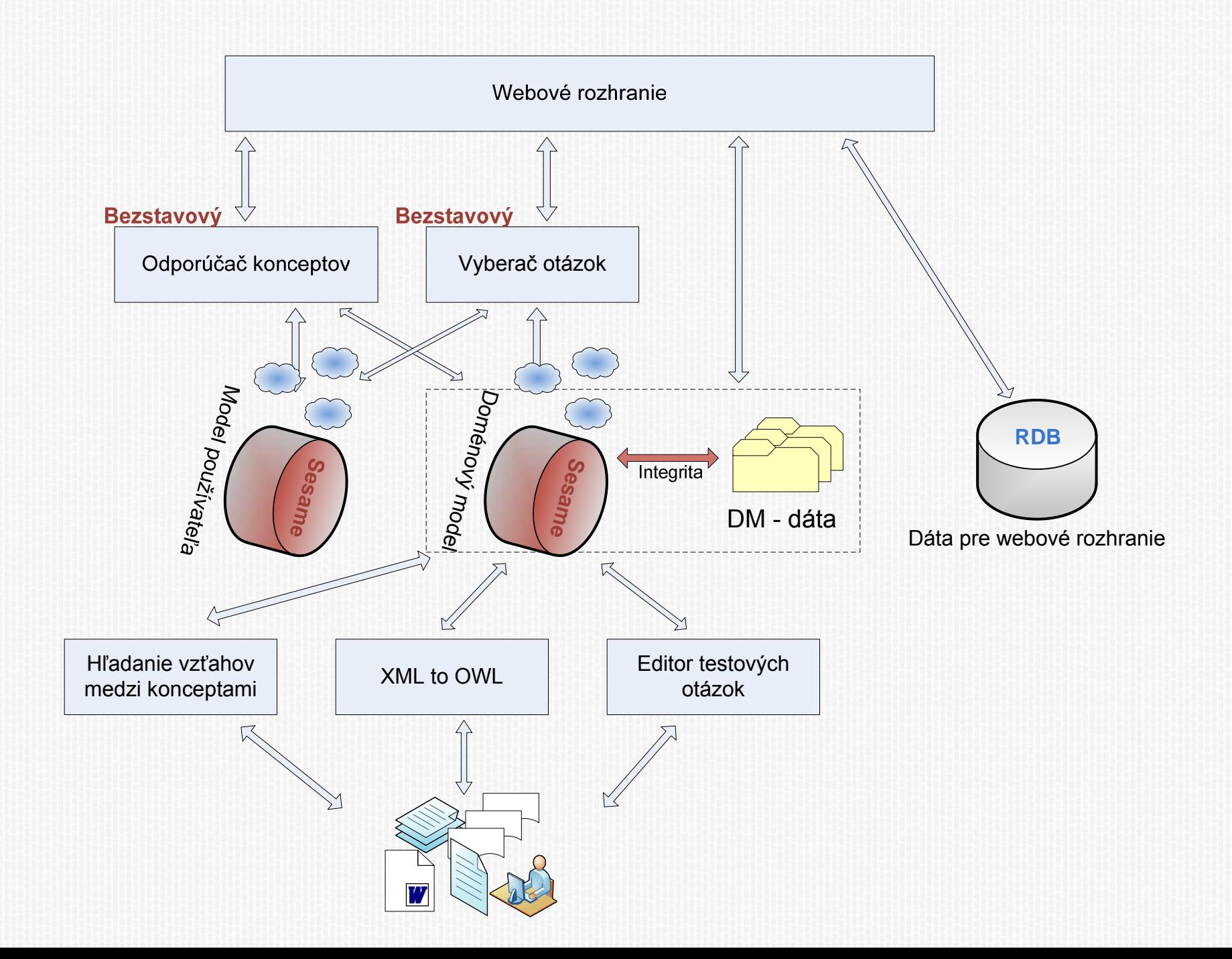

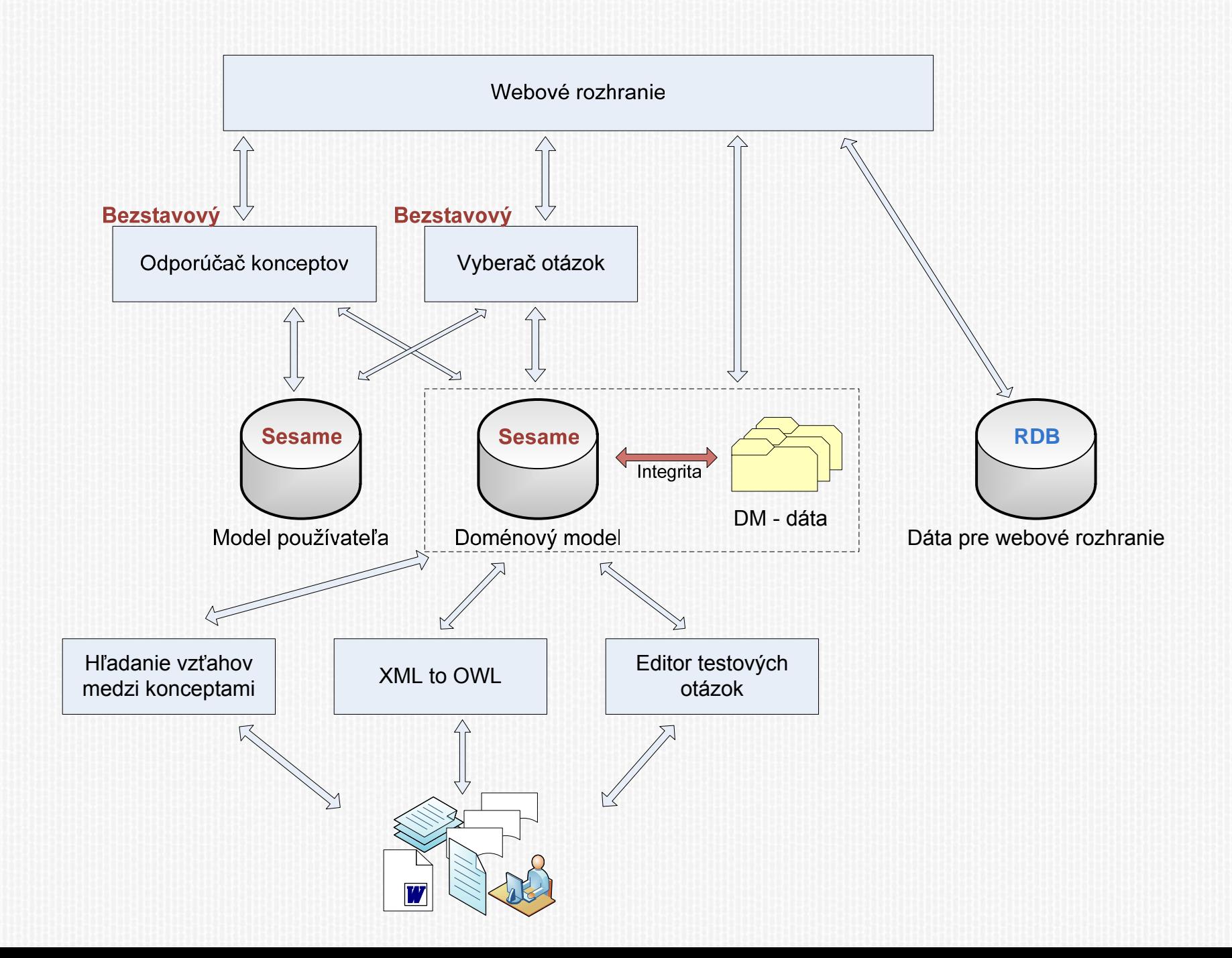

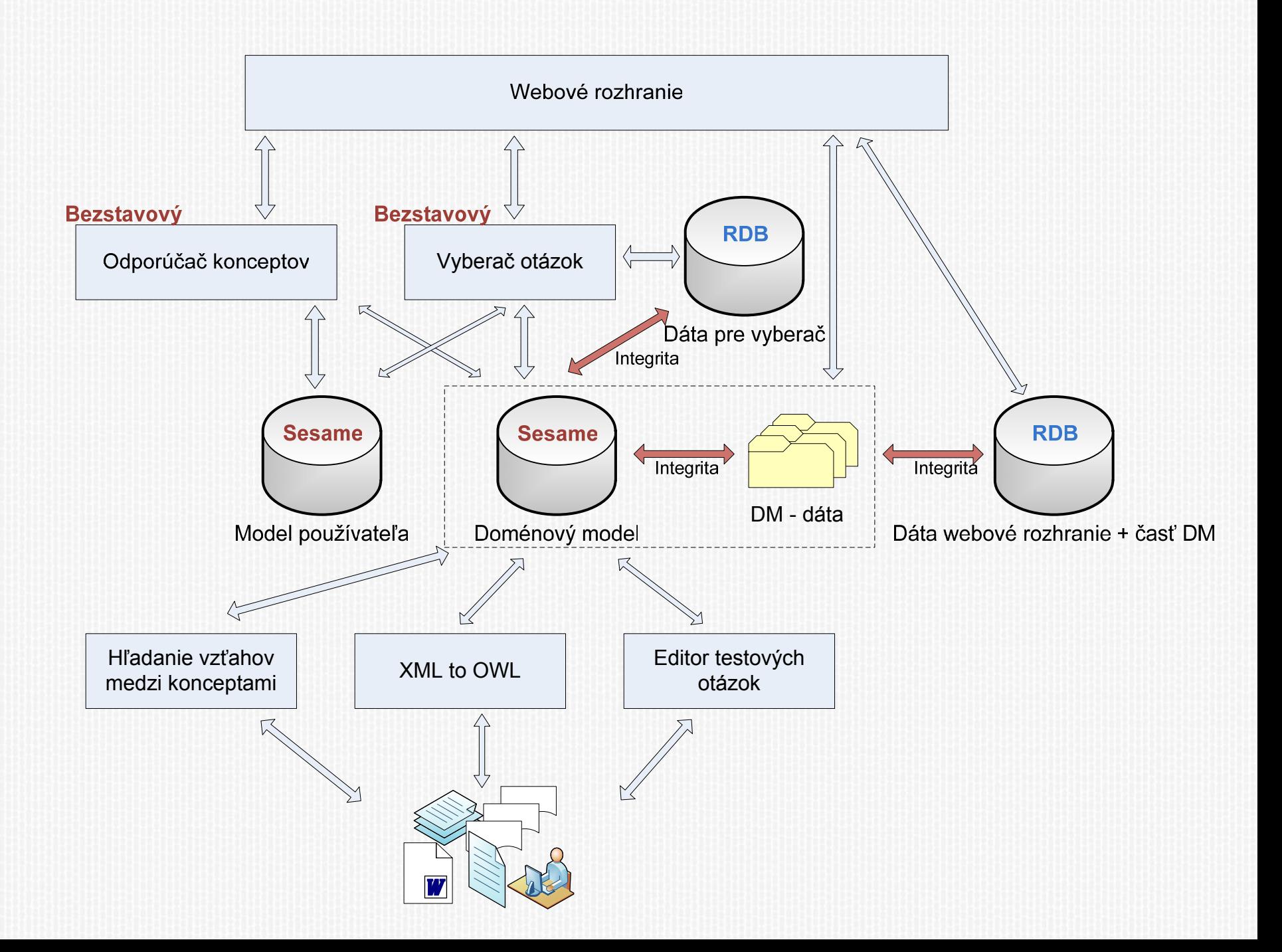

### **PRIEBEH**

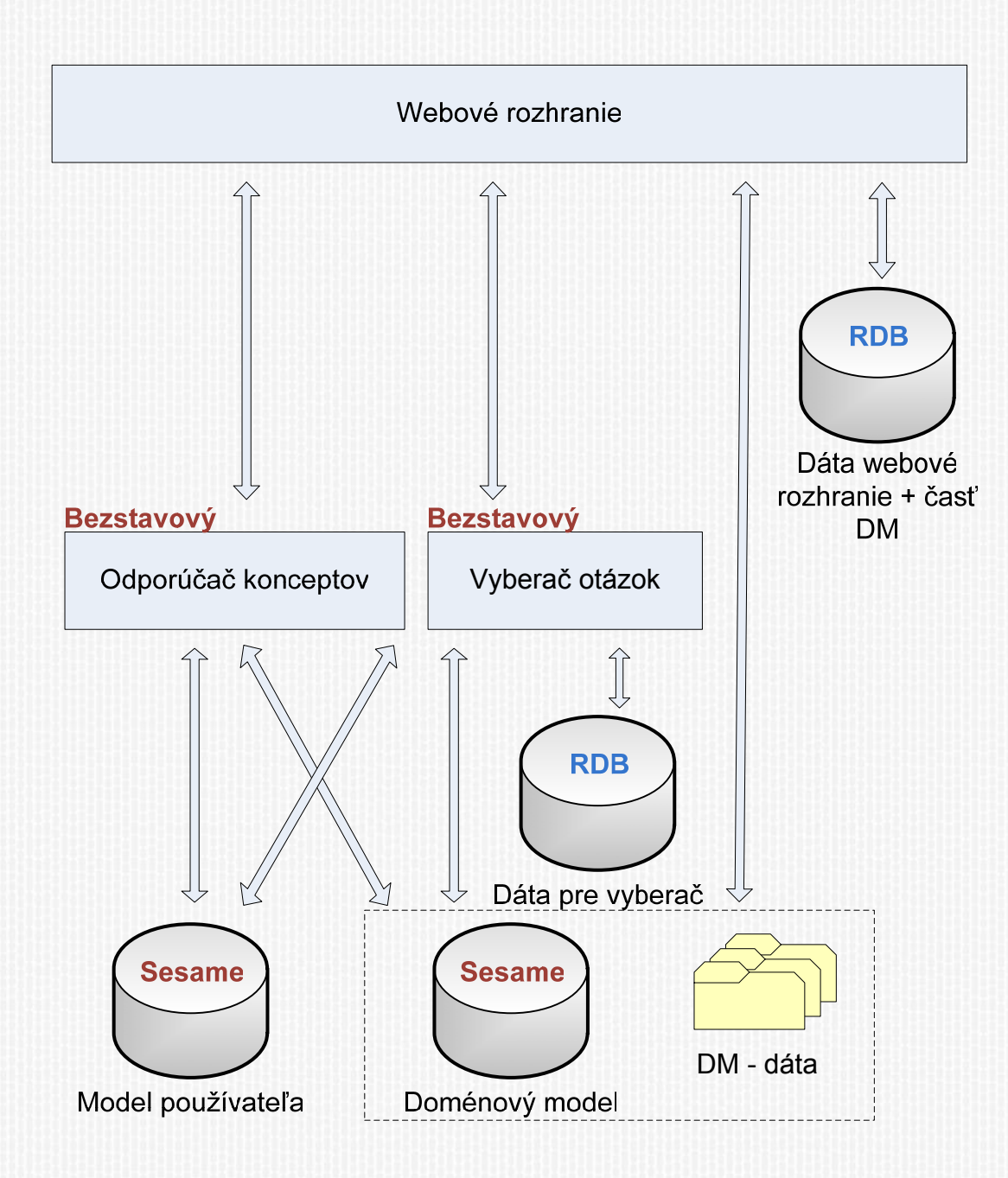

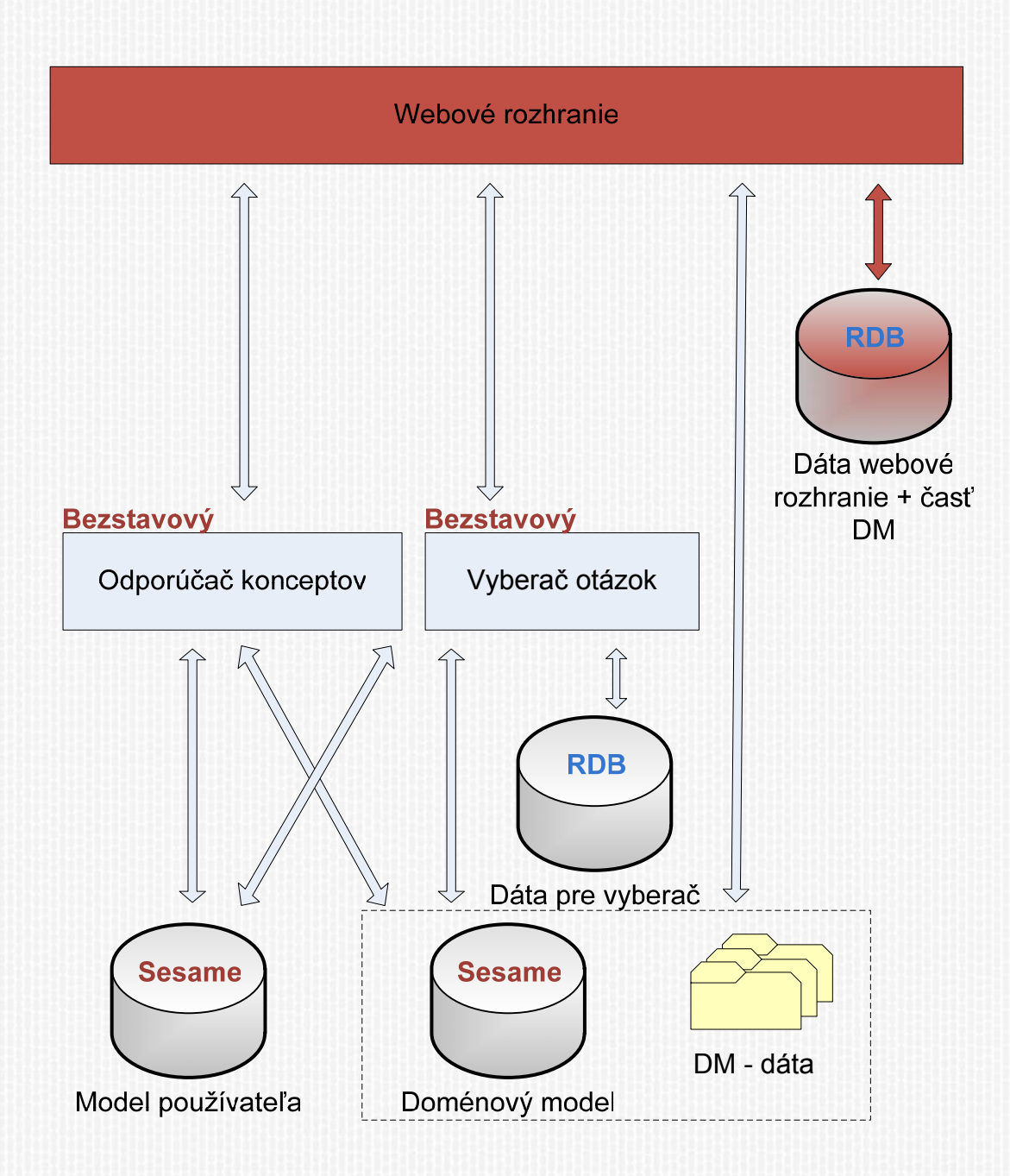

Scenár: 1. Prihlásenie používateľa

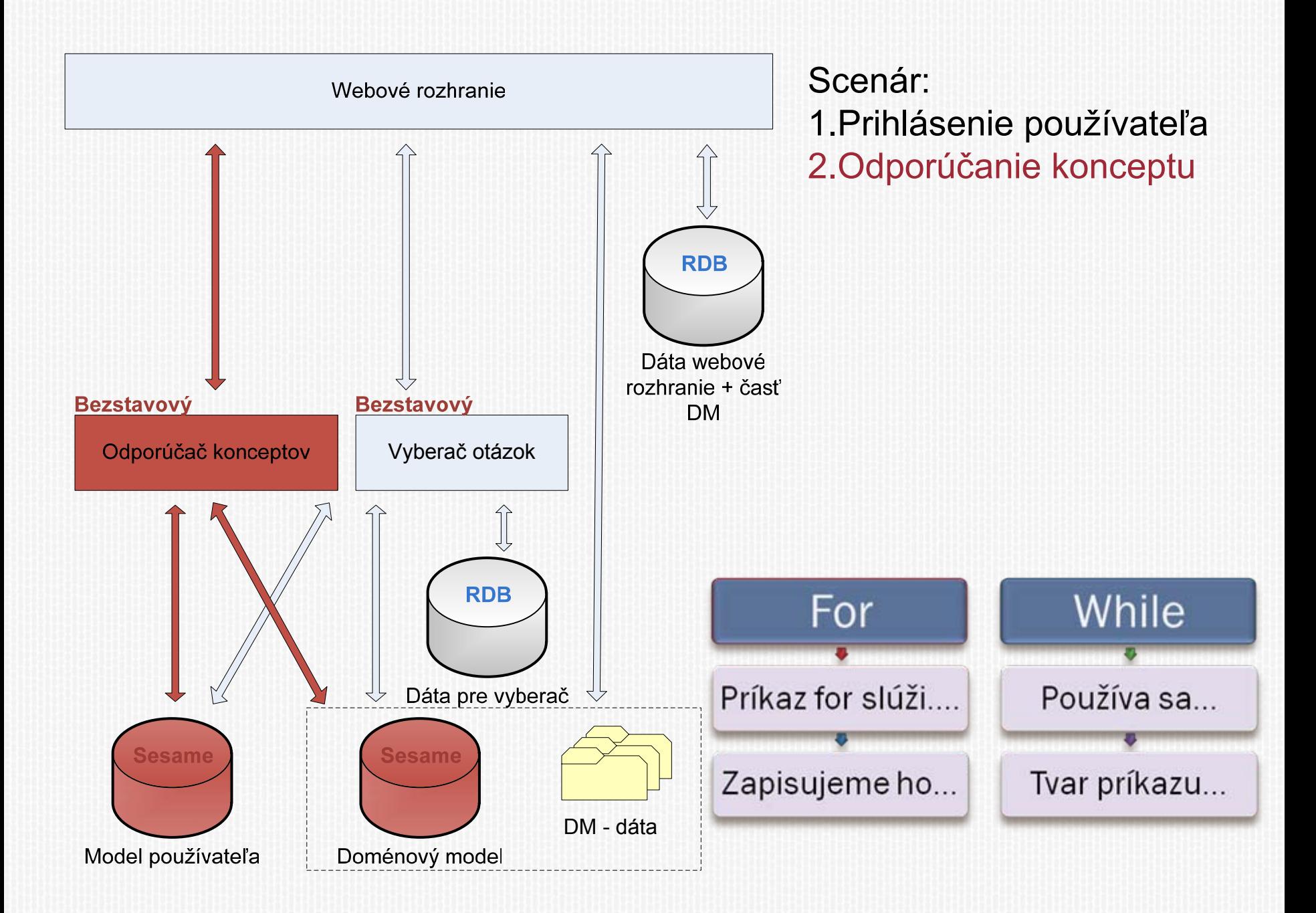

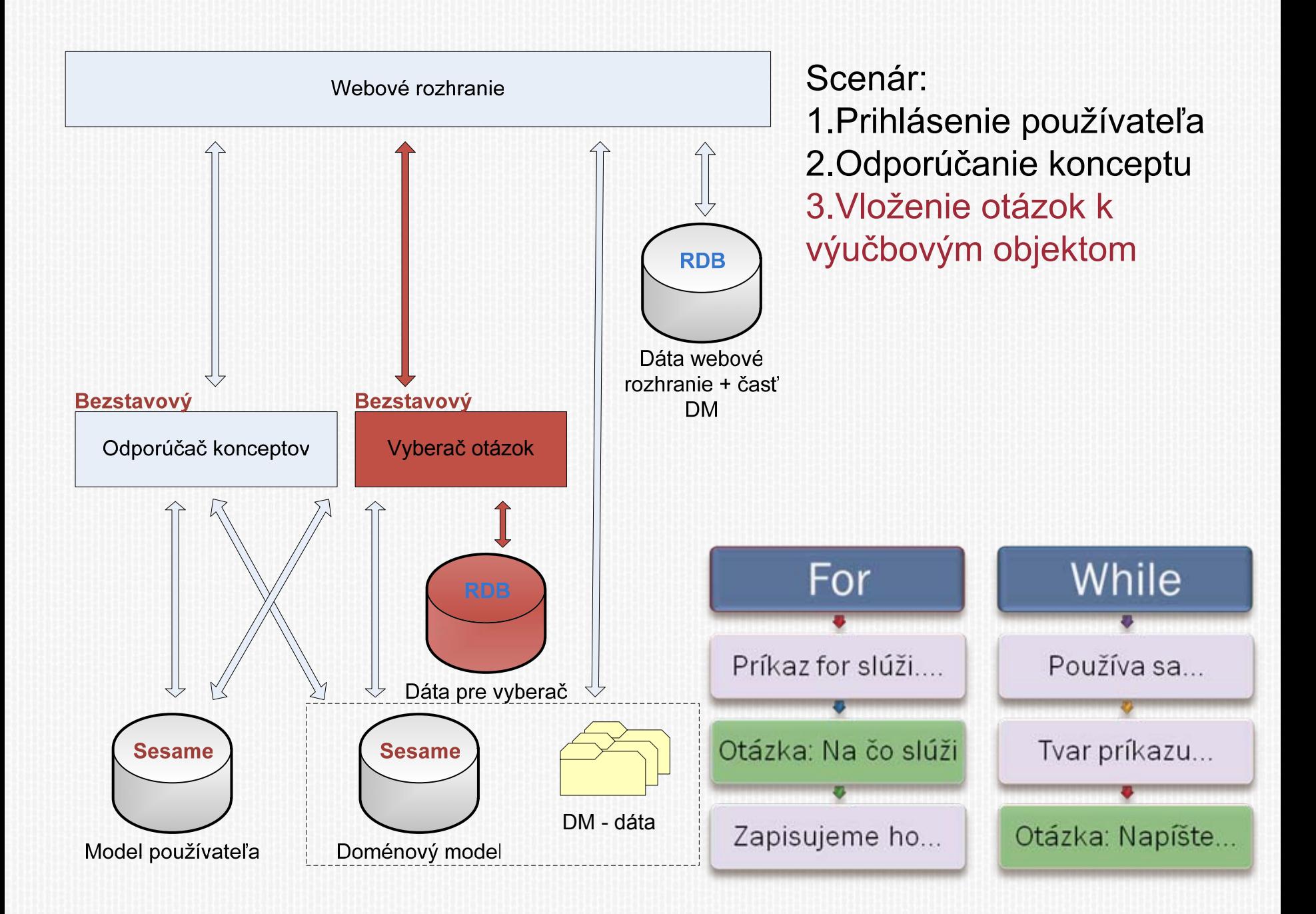

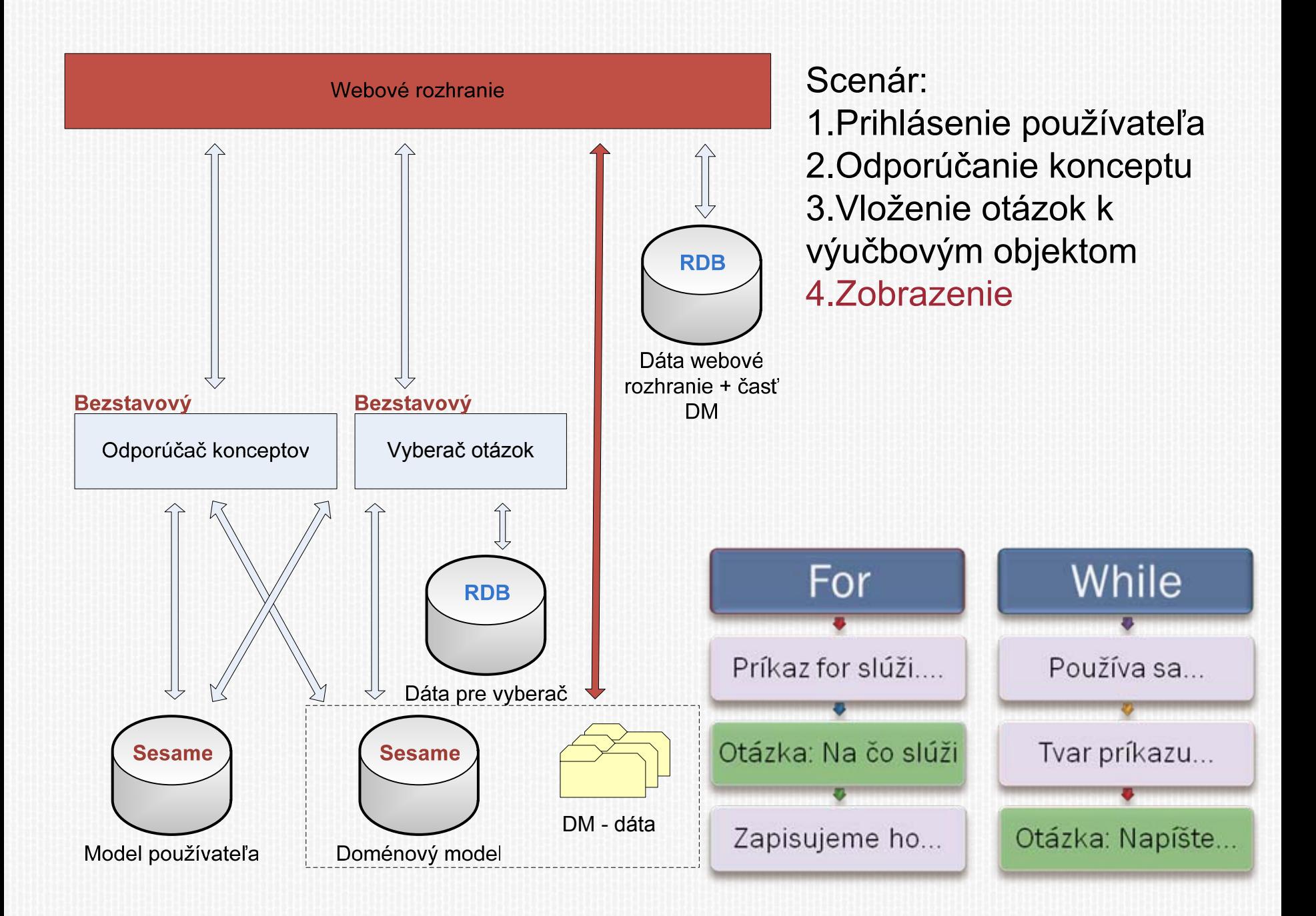

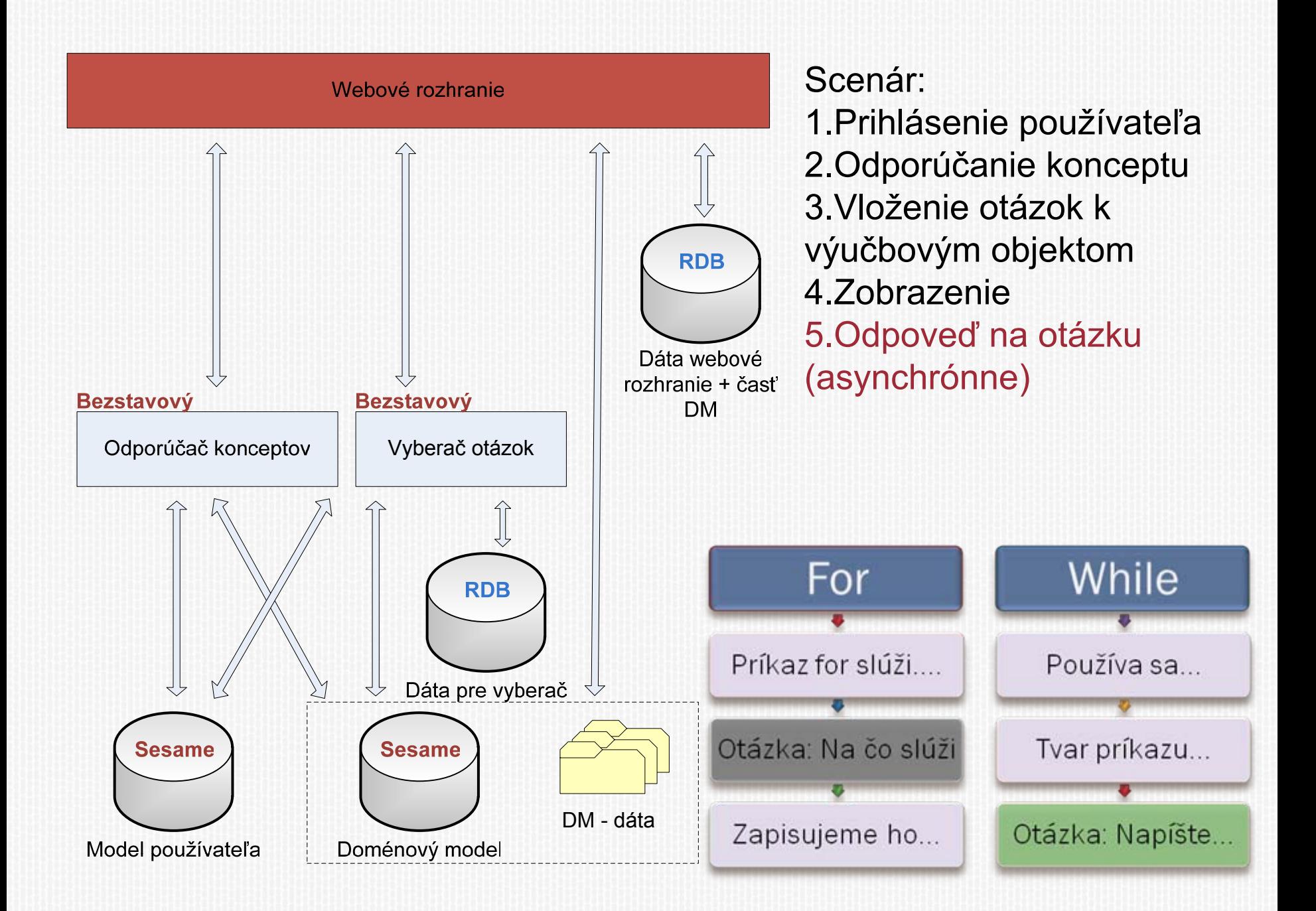

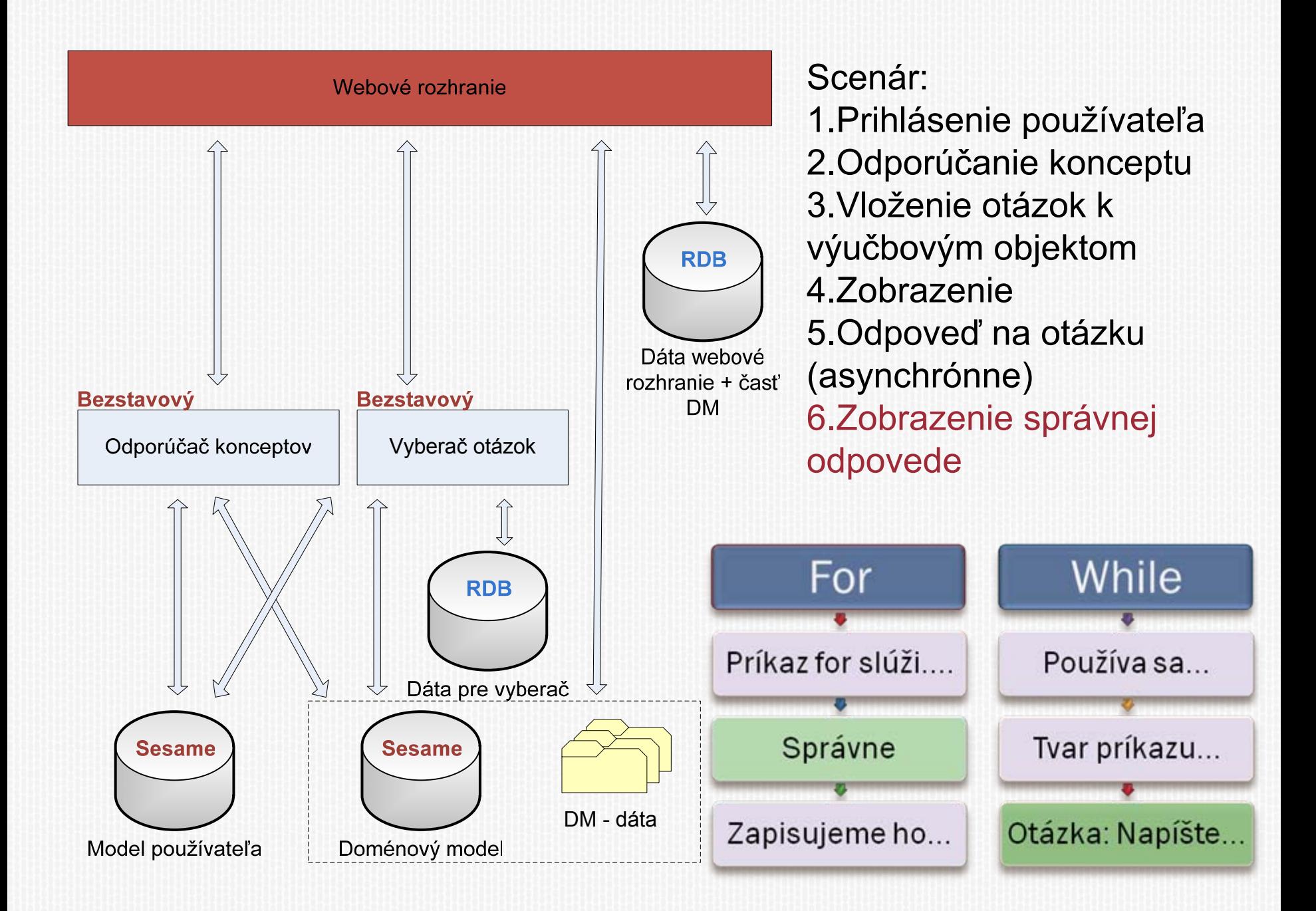

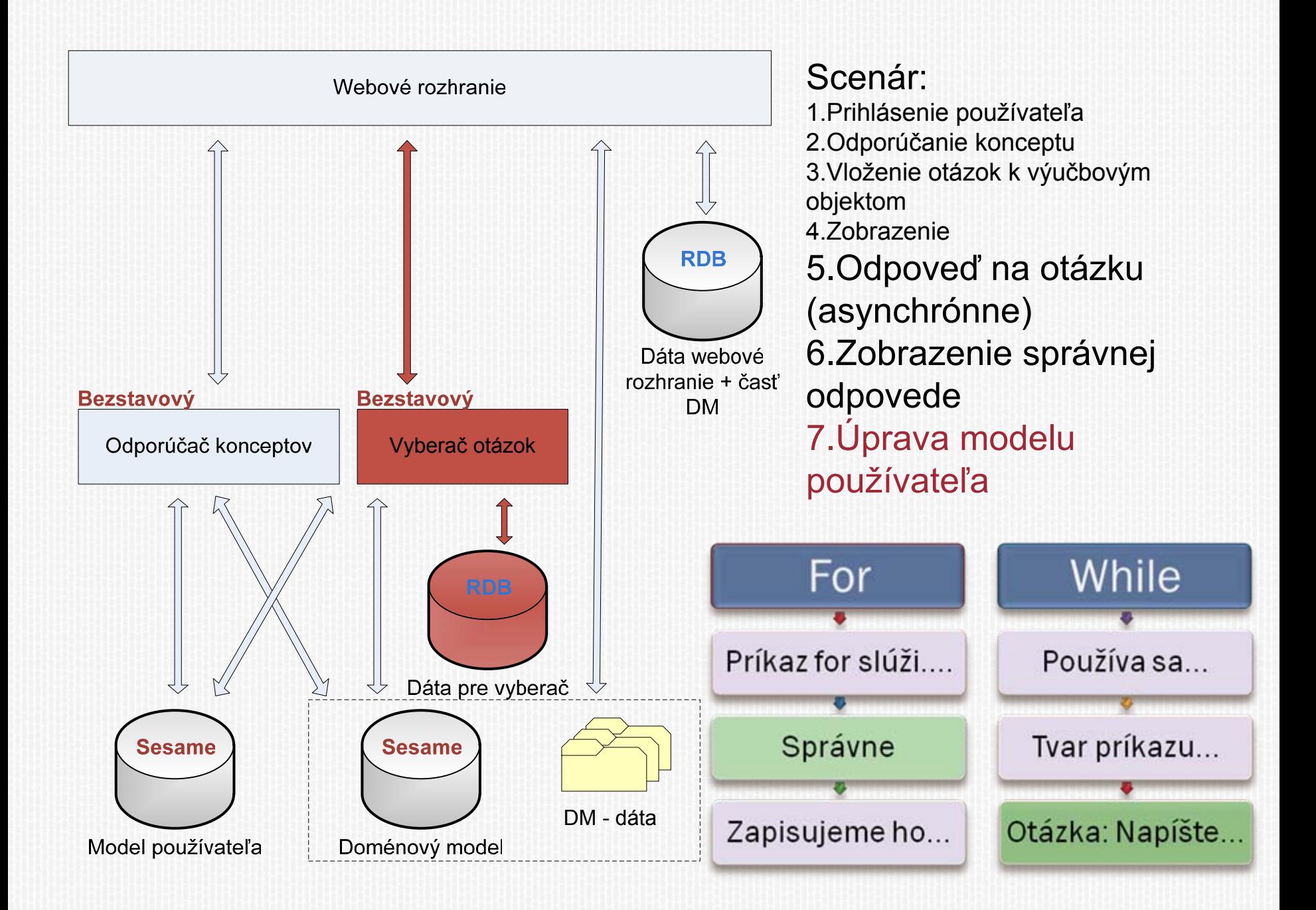

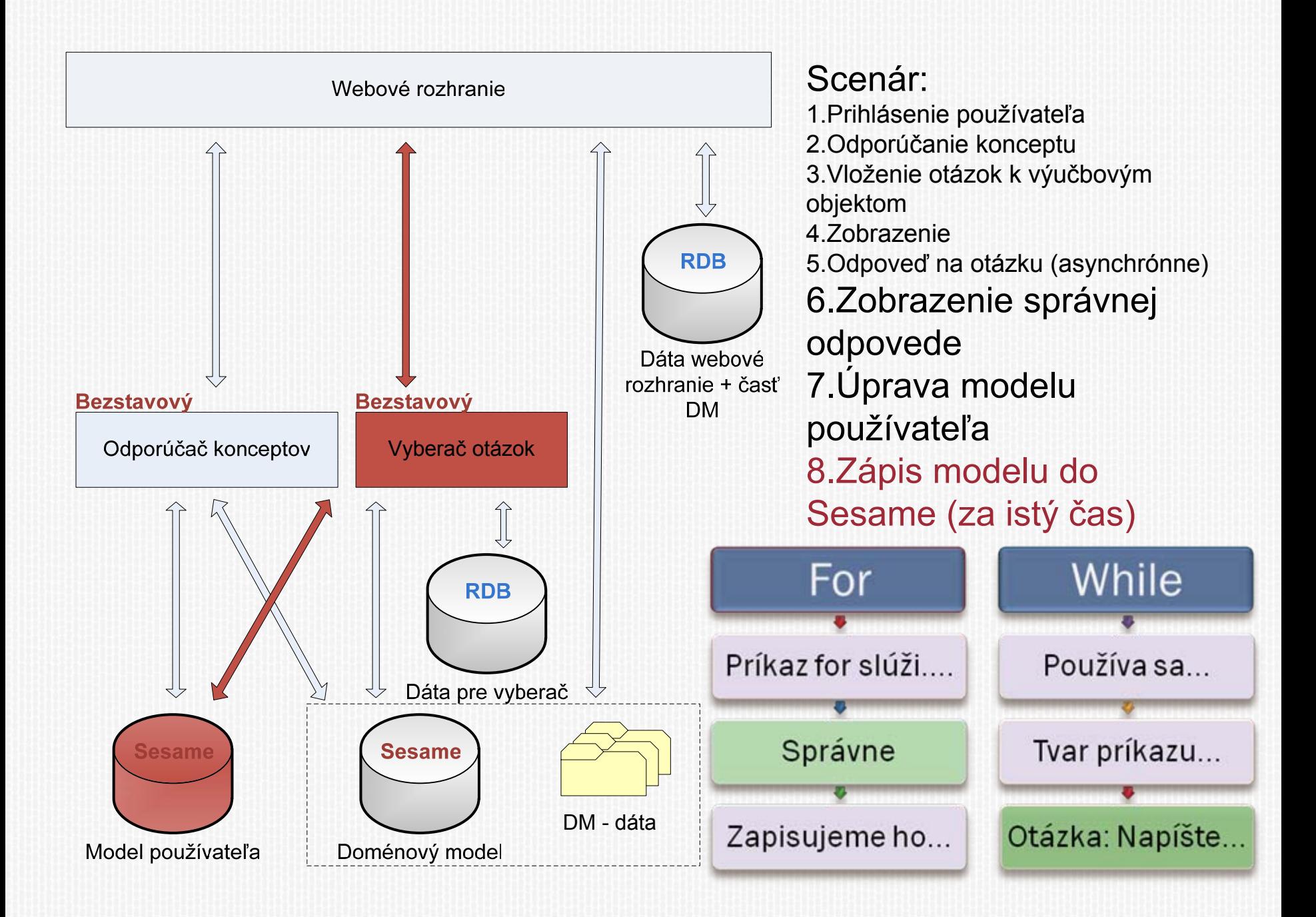

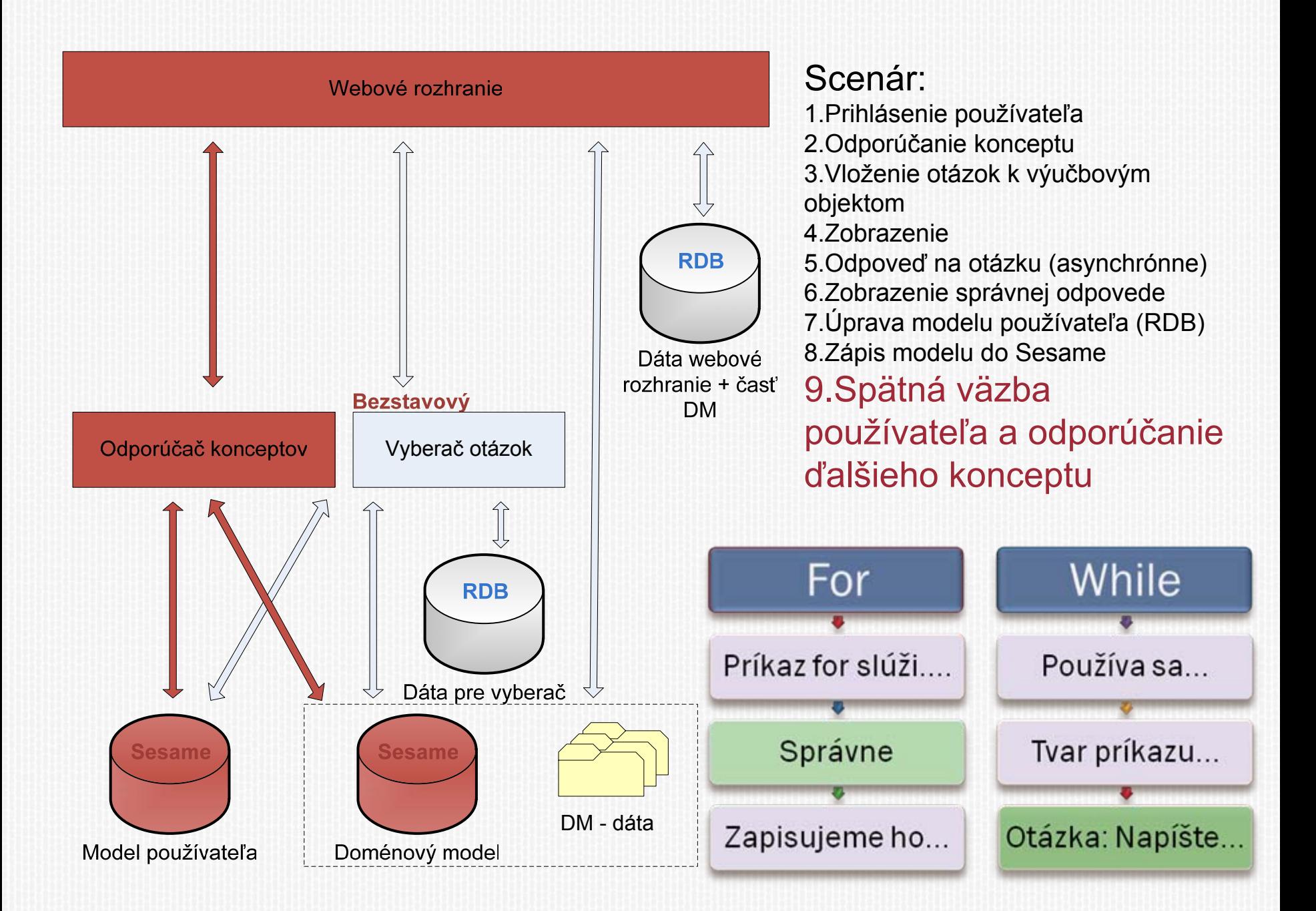

### **DISKUSIA**

- **\* Dá sa zjednodušiť architektúra? Rišov** vyberač
- **\* Nebudú redundantné dáta pôsobiť** problémy?
- **\* Ako to celé pôjde v plnej prevádzke?**
- **\*** Vízie do budúcnosti čo integrácia nejakých ďalších nástrojov?
- **x** Čo vám napadne...